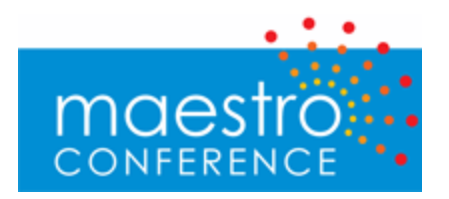

# **API for Conductor Interactions**

# *Overview*

MaestroConference has two sets of APIs: the first is "Conference Management" allowing customers to create, query, and modify conferences (with pins, scheduled conference times, etc.). The second is the "Conductor API" which moves callers into breakout groups, puts hands up and down, adjusts microphones and other "Conductor actions" during a live call.

*This* document describes the latter: the Conductor API interactions.

The client interface is broken up into essentially 3 type of interactions and a group of objects. The client submits commands, receives events and queries for information and can maintain its own representation of the object states. Command requests are submitted via POSTs using name equal value pairs to pass parameters. They will respond with at status (TRUE/FALSE) comma(,) and additional information, used only to pass back messages for FALSE results. The key idea to understand is that the command submitted will respond with a status that only indicates that the command was accepted not an outcome, a FALSE status will be followed by some message to identify the failure. The outcome if any is sent to the clients via events since all clients need to know about the state change. The events are received by the clients and require no feedback to the servers. The information queries are the more traditional RPC type calls that take a request and return data. Informational requests receive parameters using get query parameters and send data back as JSON or XML.

# **Example.**

If GUI will want to mute a caller it follows the steps:

- 1. Gather information to assemble the mute request
- 2. Submit the request and handle failed submits, these indicate the command was not received, or other submitting related issue.
- 3. Server process the request and raises and event.
- 4. Event is sent to all UI Client.
- 5. UI reacts to mute state change and displays updated info.

All requests take a required parameter of conferenceUID to identify the conference or callUID to identify the call to act against, the security token of the given conference for authentication and optional type parameter of XML or JSON to define the format for the returned data. The URL to access these calls is http://myaccount.maestroconference.com/ \_conference/<function name>. Depending on the request made additional parameters may be required.

# *Objects.*

Objects in general all have a UID property that identifies them. These objects are used to store information and state and can be retrieved using the get functions that take a UID as a parameter (see informational function section).

# **Audio**

This contains information about the available audio clips for this conference

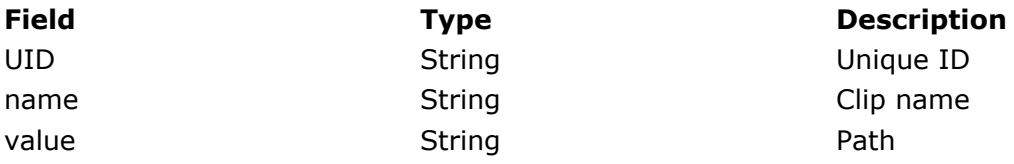

# **Call.**

This contains information about the call

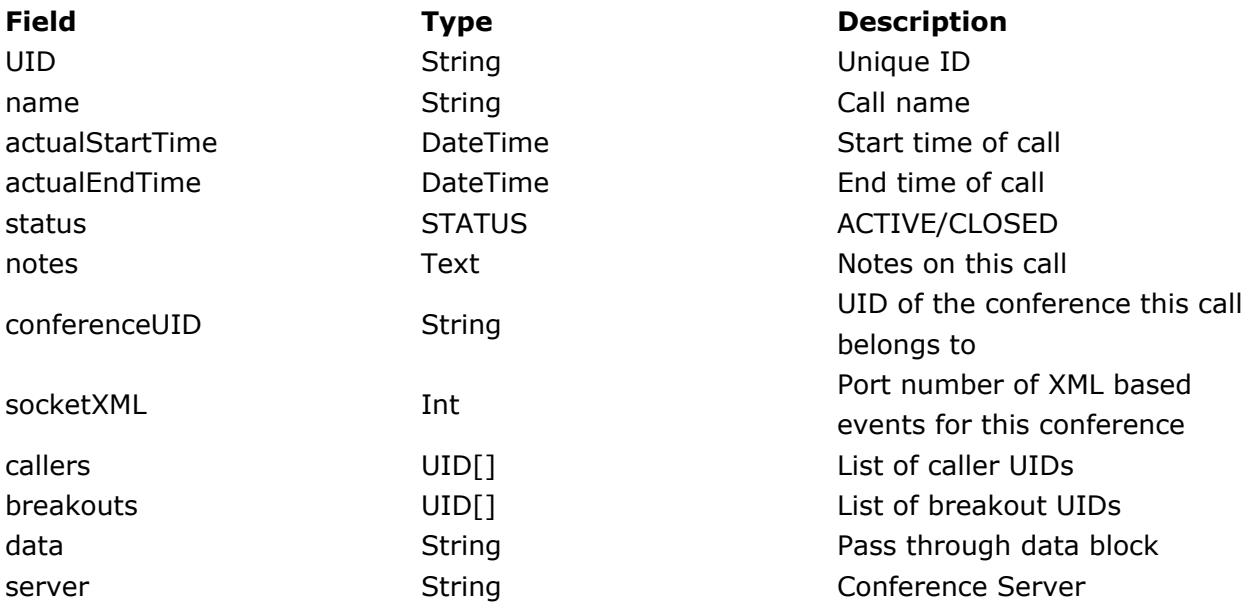

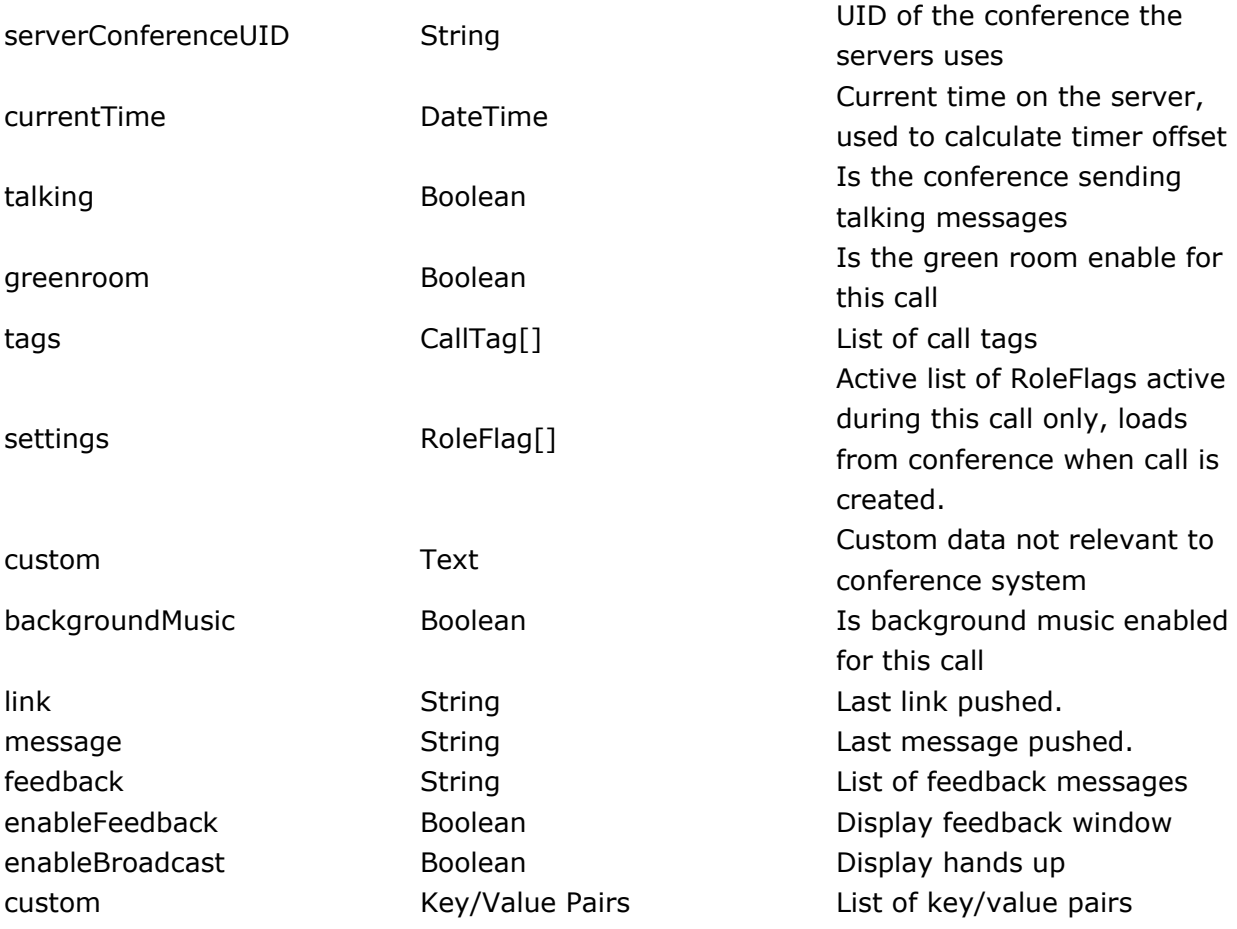

# **CallTag**

This is a tag related to the call.

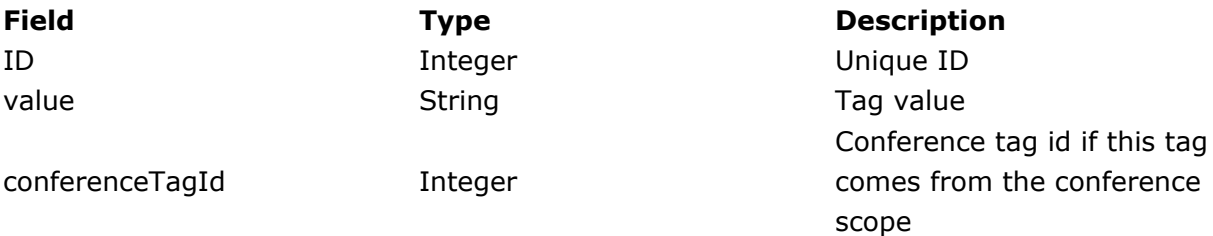

# **Person.**

This is a person data object.

**Field Type Description**

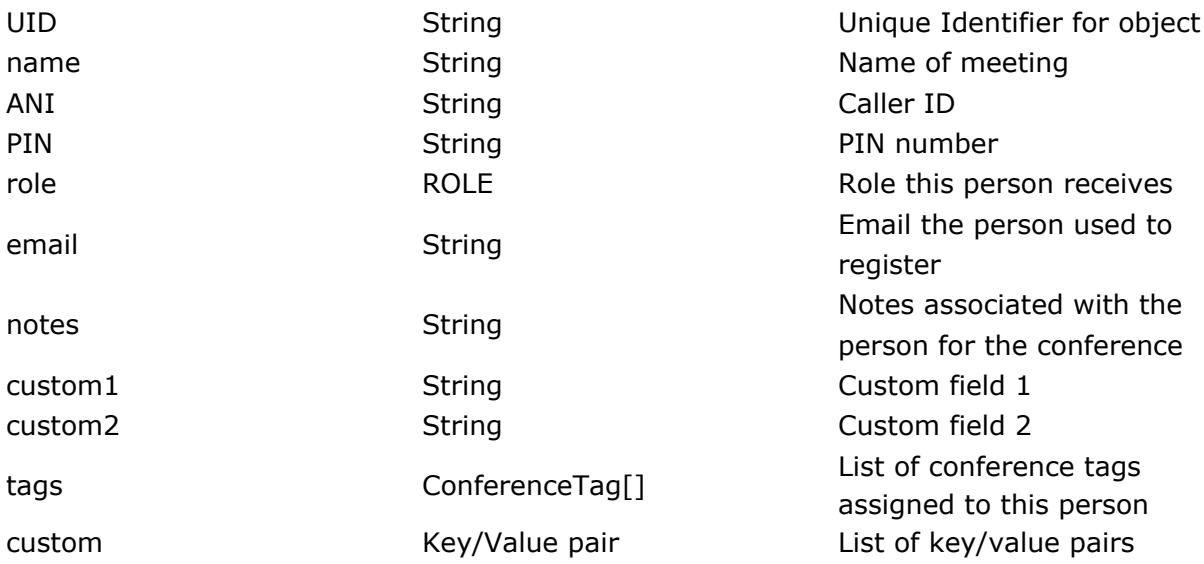

# **ConferenceTag.**

This represents the tags associated with the conference scope.

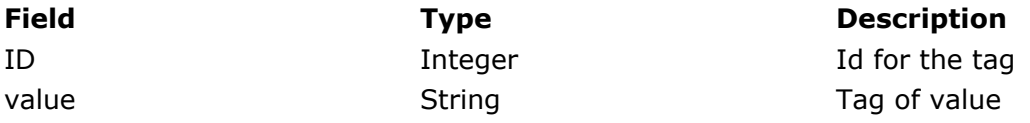

# **Conference.**

This represents the conference room and all the items related to it.

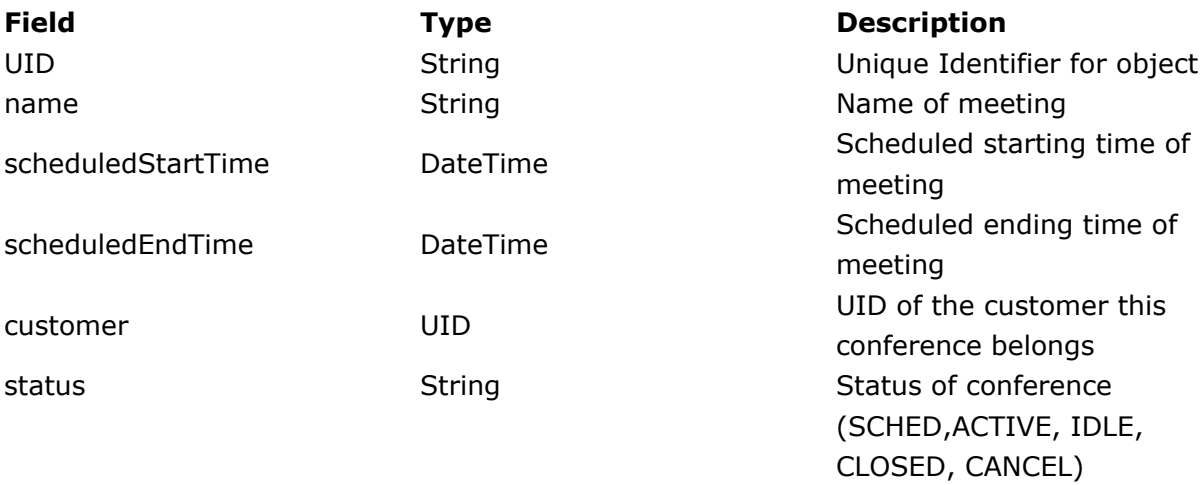

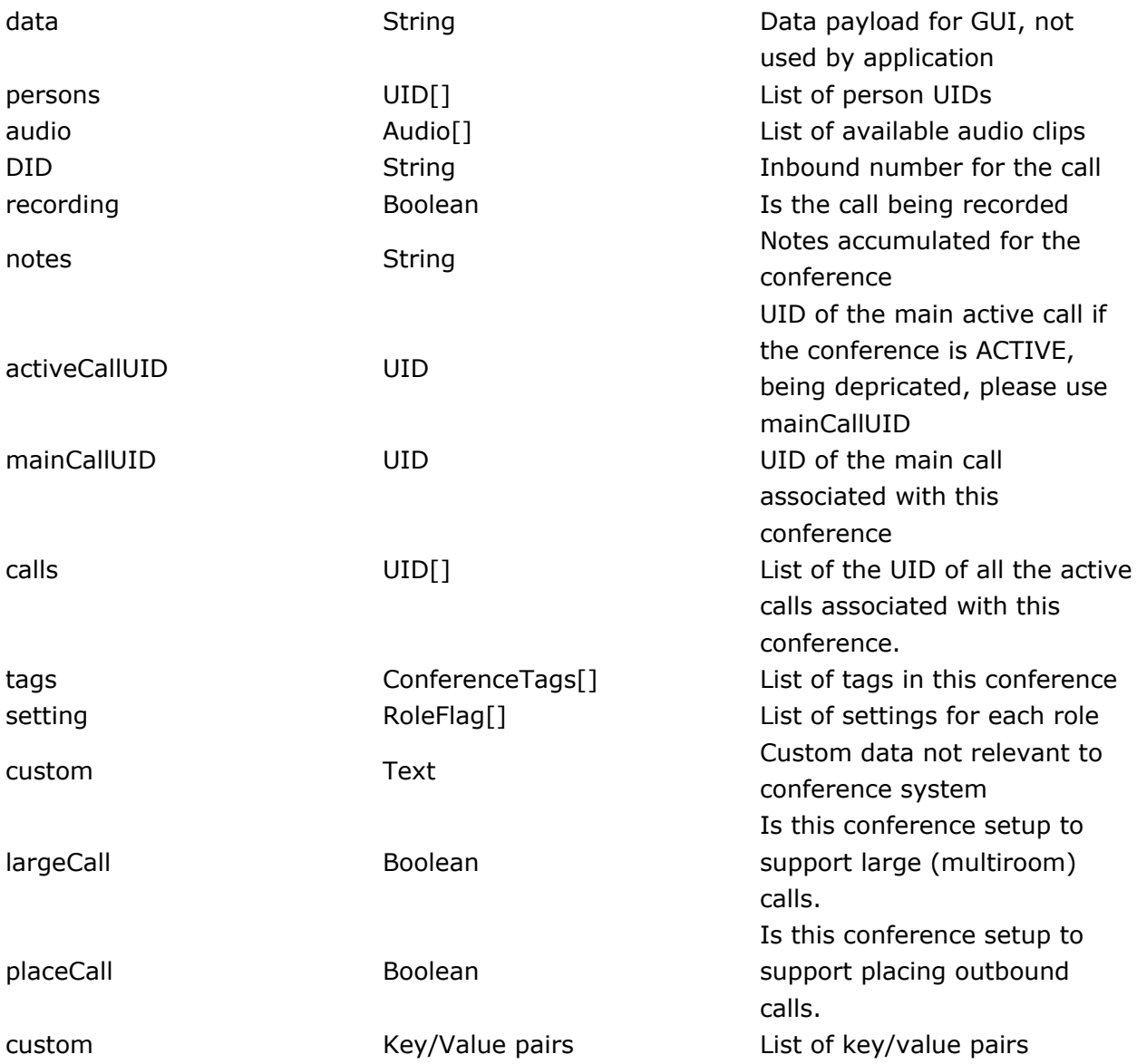

# **Breakout.**

This represents a group of callers that are grouped for sound

DateTime

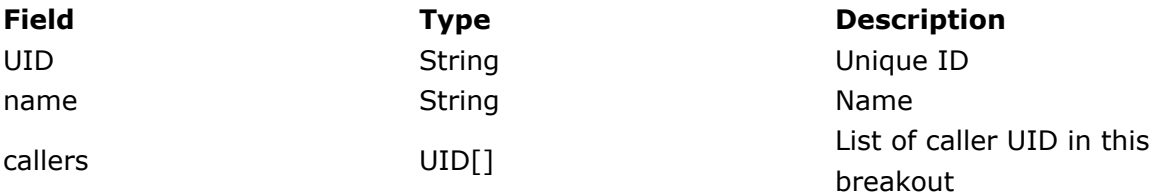

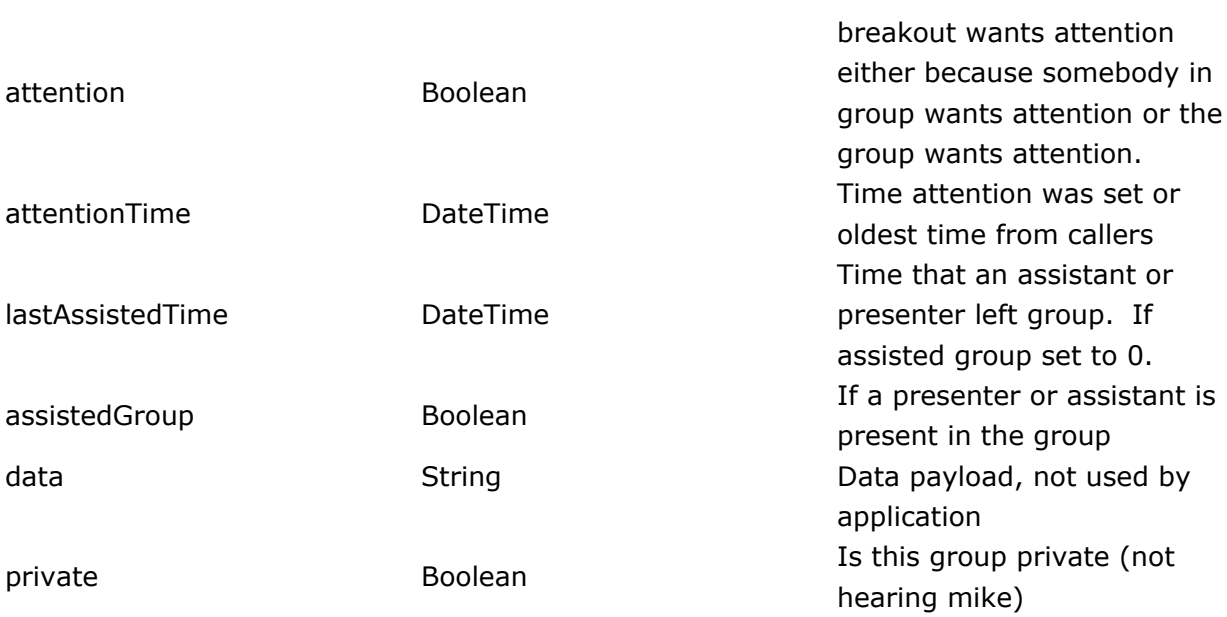

# **Caller.**

This represents an actual call into the meeting

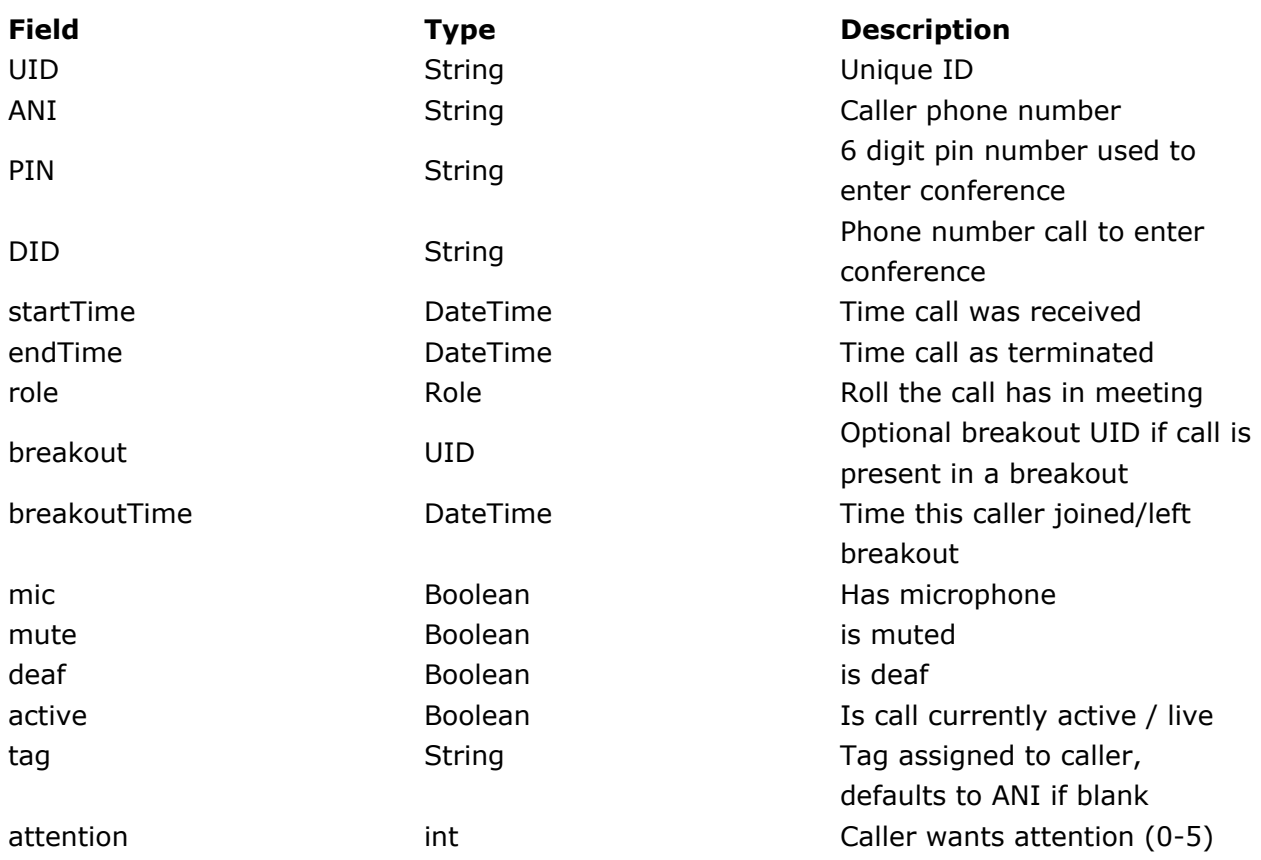

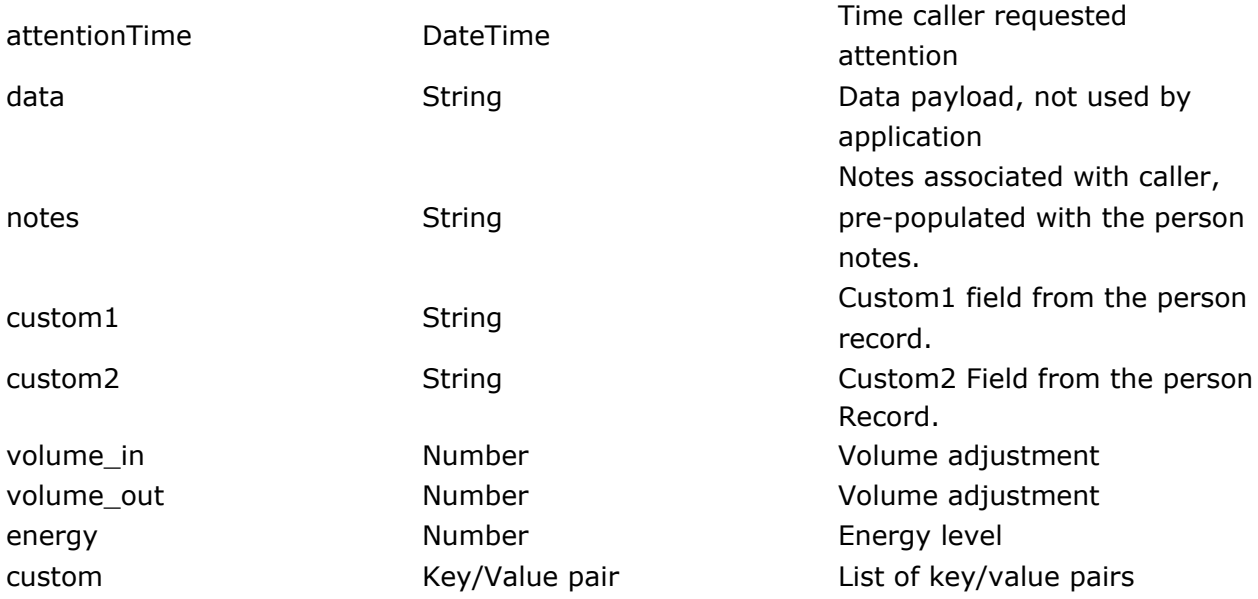

# **Role.**

Enum that represents the defined roles.

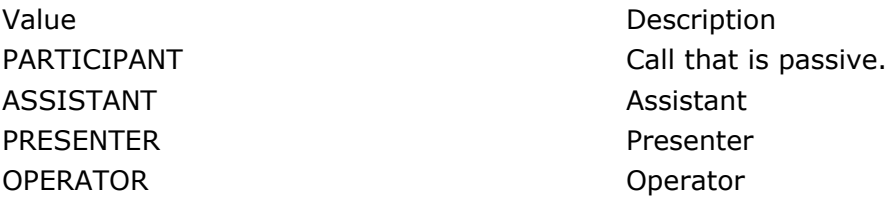

# **RoleFlag.**

List of flags for caller when they enter the call.

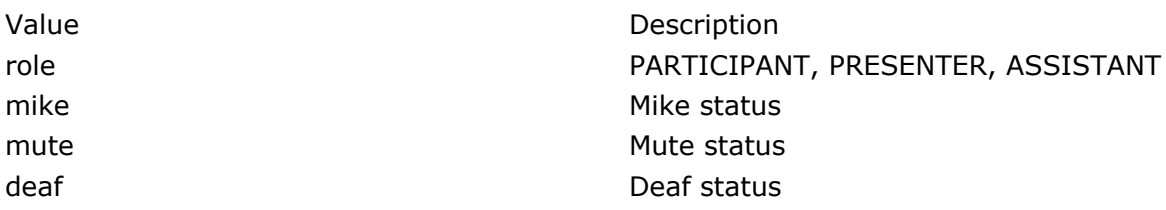

# **Customer.**

This represents an actual customer hosting the meeting

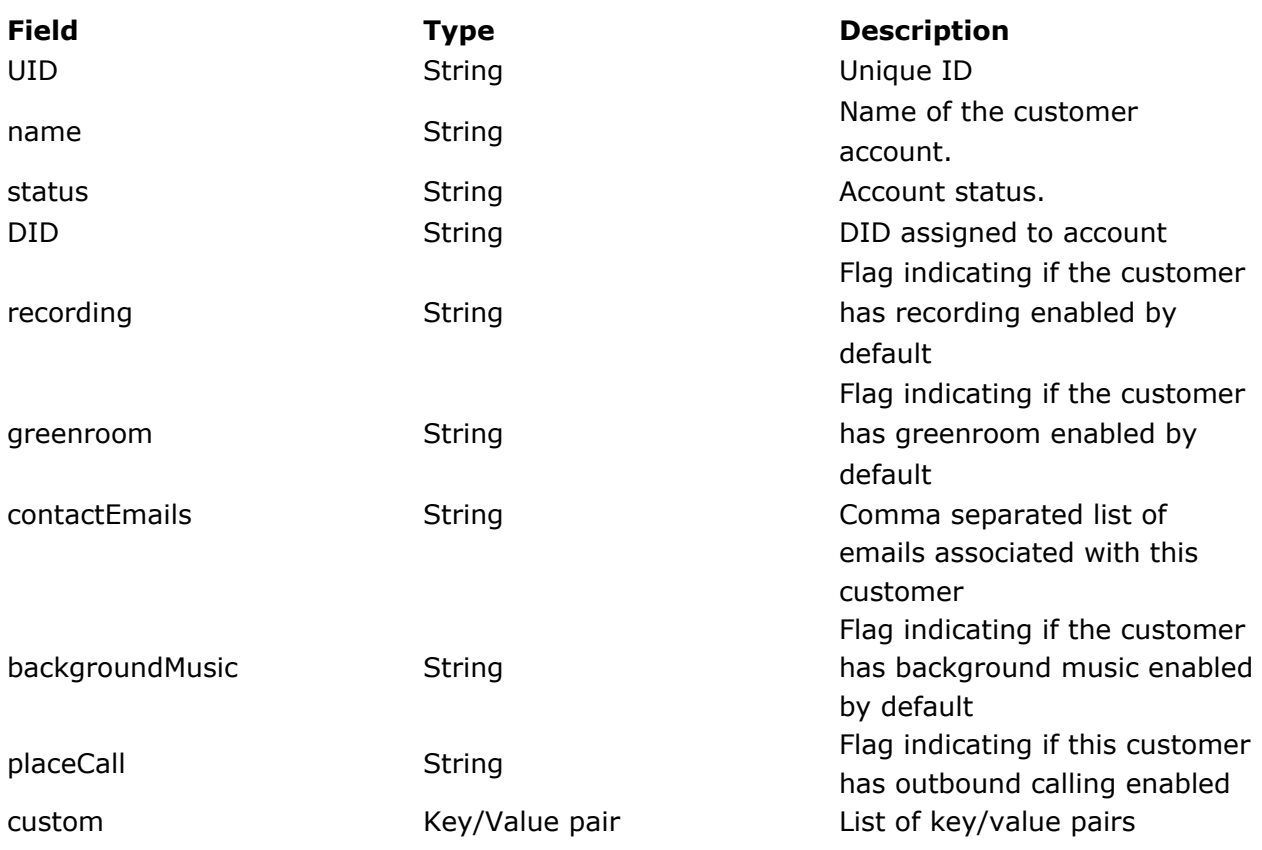

# *Information Requests.*

This class of functions are used to retrieve information form the server.

# *getBreakout*

This call is used to retrieve data about a breakout.

## **Parameter Value**

callUID UID of call to reference.

securityTokenSecurity token of the conference this call is associated with

- UID UID of the breakout.
- type (Optional, defaults to XML) XML or JSON, defines output format used for response.

# *getCaller*

This call is used to retrieve data about the caller.

#### **Parameter Value**

callUID UID of call to reference. securityTokenSecurity token of the conference this call is associated with UID UID of the caller. type (Optional, defaults to XML) XML or JSON, defines output format used for response.

## *getConference*

This call is used to retrieve data about the conference and related UIDs only. For full conference details including child objects use getConferenceData.

#### **Parameter Value**

conferenceUIDUID of conference to reference.

securityToken Security token of the conference this call is associated with

type (Optional, defaults to XML) XML or JSON, defines output format used for response

# **getConferenceData**

This call is designed to retrieve all the data associated with the conference and all the child objects such as person.

#### **Parameter Value**

conferenceUIDUID of conference to reference. securityToken Security token of the conference this call is associated with type (Optional, defaults to XML) XML or JSON, defines output format used for response

# **getCall.**

This call is designed to retrieve all the data associated with the call and all the child UIDs.

#### **Parameter Value**

callUID UID of call to reference. securityTokenSecurity token of the conference this call is associated with type (Optional, defaults to XML) XML or JSON, defines output format used for response

### **getCallData**

This call is designed to retrieve all the data associated with the conference and all the child objects such as callers and breakouts.

#### **Parameter Value**

callUID UID of call to reference. securityTokenSecurity token of the conference this call is associated with type (Optional, defaults to XML) XML or JSON, defines output format used for response

#### *getCustomer*

This call is used to retrieve data about the hosting customer only.

#### **Parameter Value**

conferenceUIDUID of conference to reference.

securityToken Security token of the conference this call is associated with

type (Optional, defaults to XML) XML or JSON, defines output format used for response

# *Command Requests.*

This group of requests initiate actions on the conference. They return a string TRUE or FALSE,<message> with <message> being a text string with some description of what failed.

#### **createBreakout**

This call is designed to create a breakout associated with the conference with the passed UID.

#### **Parameter Value**

callers Comma separated list of caller UIDs to group together callUID UID of call to change

securityTokenSecurity token of the conference this call is associated with breakoutUID (Optional) Specify the UID of the breakout group. name (Optional) Name to be assigned to breakout private (Optional) Boolean value that sets the private flag on a group upon creation

#### **createBreakout**

This call is designed to create multiple breakouts associated with the conference with the passed UID. Each breakout is defined by caller $\lt \#$  with an optional breakoutUID $\lt \#$  > parameter. For example to create 2 groups specify the following parameters conferenceUID=<XXX>, count=2, callers1=c1,c2,c3, callers2=f1,f2,f3,breakoutUID2=SALES

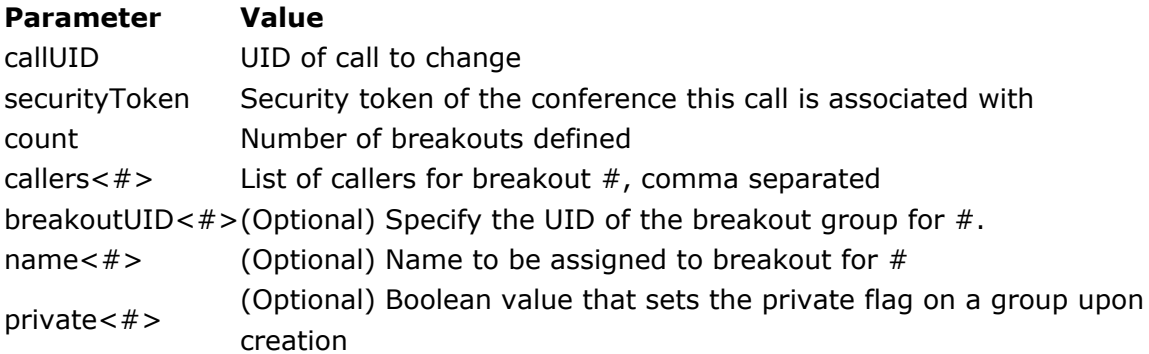

# **closeCall**

This call will close the active call, kicking out all callers and updating call status and conference status.

#### **Parameter Value**

callUID UID of call to close securityTokenSecurity token of the conference this call is associated with

## **updateCall**

This call will update call information with supplied data.

#### **Parameter Value**

callUID UID of call to update securityTokenSecurity token of the conference this call is associated with field Name of field to update (name,notes, note (appends text to end of notes field), talking, data, greenroom,entryway, custom, backgroundMusic,link,message). value Value to update field.

#### **updateCaller**

This call will update caller information with supplied data. You can also operate on multiple callers at the same time by supplying a comma separated list of UIDs in the UID parameter. The action will be performed on all the UIDs and any failure will result in the call returning a failure. It will attempt to perform the update on all the UIDs supplied. This is not transactional so you need to handle partial failure manually.

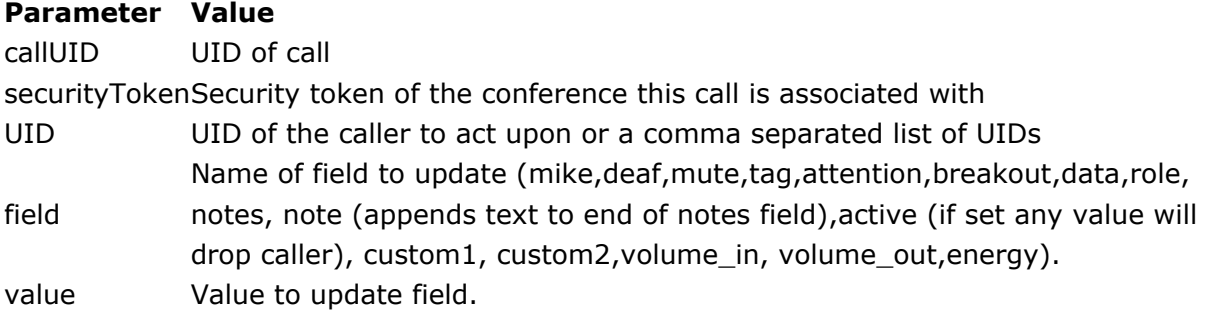

## **updateActiveCaller**

This call will update all active callers information with supplied data. The action will be performed on all active callers and any failure will result in the call returning a failure. This is not transactional so you need to handle partial failure manually. If the role parameters is supplied then it will validate the role and only update callers that match this role.

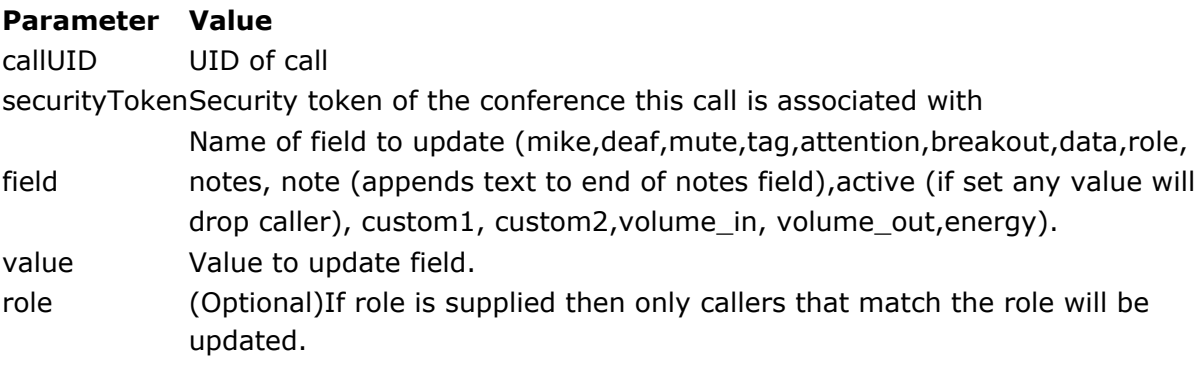

# **dropCaller**

This call will terminate caller and hang up on them.

#### **Parameter Value**

callUID UID of call securityTokenSecurity token of the conference this call is associated with UID UID of the caller to drop

# **playTone**

This call will terminate caller and hang up on them.

#### **Parameter Value**

callUID UID of call securityTokenSecurity token of the conference this call is associated with tone UID of the audio record to play

### **updateBreakout**

This call will update caller information with supplied data.

#### **Parameter Value**

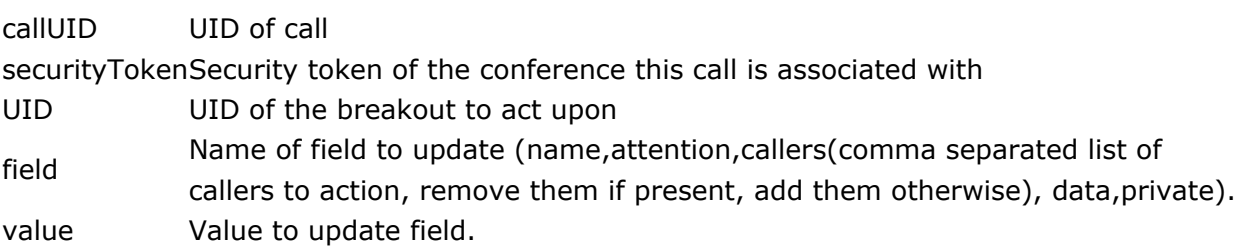

## **updateConferenceSetting**

This call will update the callers conference settings for a role when the join a call

#### **Parameter Value**

conferenceUIDUID of conference securityToken Security token of the conference role Role of setting to change (PARTICPANT, ASSISTANT, PRESENTER). setting Name of setting to change (mike, mute, deaf).

value Value to update field (Boolean)

# **updateCallSetting**

This call will update the callers settings for a role when the join a call. Does not alter the default at the conference level.

#### **Parameter Value**

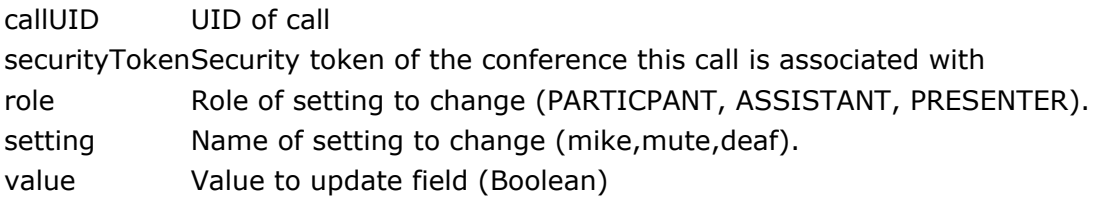

## **updateCallerTag.**

This call will relate a call tag with a call if the action is add, or remove the relation of the action is remove.

#### **ParameterValue**

callUID UID of call callerUID UID of the caller, support comma separated list of UID for multiple updates. callTagID Id of the call tag action **Add**, create relation. **Remove**, remove relation.

#### **createCallTag.**

This call will relate a call tag with the supplied conference tag id or a new call scoped tag with the value specified. Only conferenceTagID or value should be supplied.

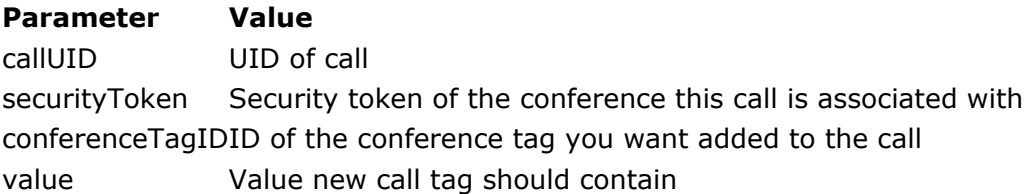

# **updateCallTag.**

This call updates the value of the call tag id.

#### **Parameter Value**

callUID UID of call securityTokenSecurity token of the conference this call is associated with callTagID ID of the call tag to modify value New value to assign to call tag

# **placeCall.**

This attempts to place an outbound call and connect it to this call.

#### **Parameter Value**

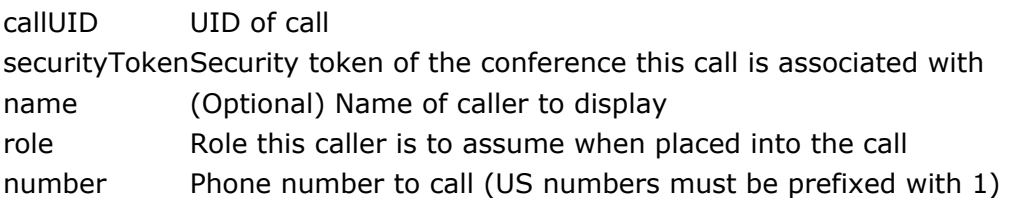

## **updateCustomValue.**

This create/updates a key/value pair of data associated with the current call. It will only update the parent conference, the current call, person records associated with this call and caller record of this call. Use updateCustomValue from the conference management API to update any other records.

#### **Parameter Value**

callUID UID of call securityTokenSecurity token of the conference this call is associated with objectType (customer/conference/call/person/caller) Object type objectUID UID of the object to update customKey Key of the value customValue Value to associate with the key

# *Event.*

Event messages are data items that have caused data to change in some way. The are to notify you that the system has changed something about the supplied object in some way. These changes can originate from the gui, the system or the caller themselves. The format for the messages is defined below. The second table below identifies the source/name combination in more detail as to when or why the event gets triggered.

### **Field Type Description**

sourceString What object triggered the change name String Name of event (see list below for full description) target ObjectWhat the current state of the changed object is

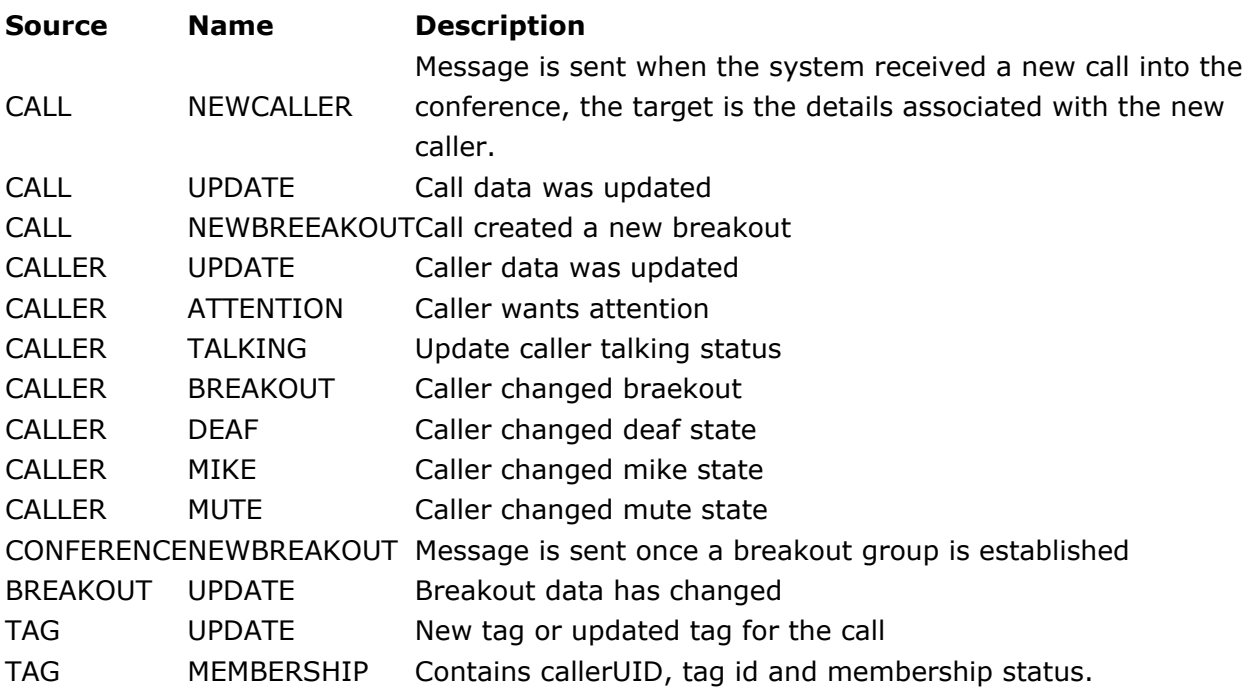

Rev: 10-03-14